# Trigger capabilities

Feedback created in Hapticlabs Studio can be triggered through various ways.

Below you find an overview of both hardware and software capabilities.

For questions and support reach out to: support@hapticlabs.io

#### Licenses

The license tag indicated the availability of features. If no tag is shown, the feature is included with any license.

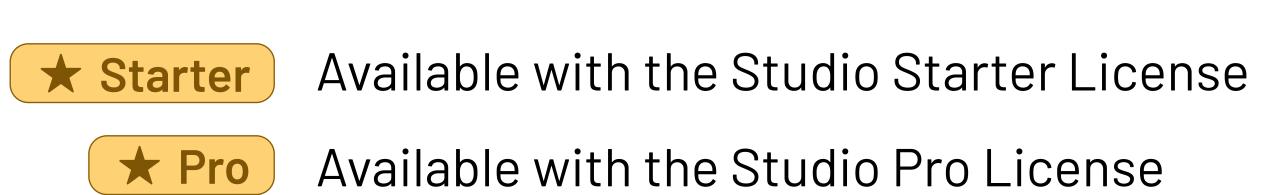

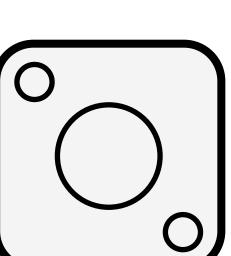

#### Satellite

The satellite module is included in the Hapticlabs DevKit. Attach up to two acuators to experience haptic feedback.

# Internal

Trigger haptics manually inside Hapticlabs Studio.

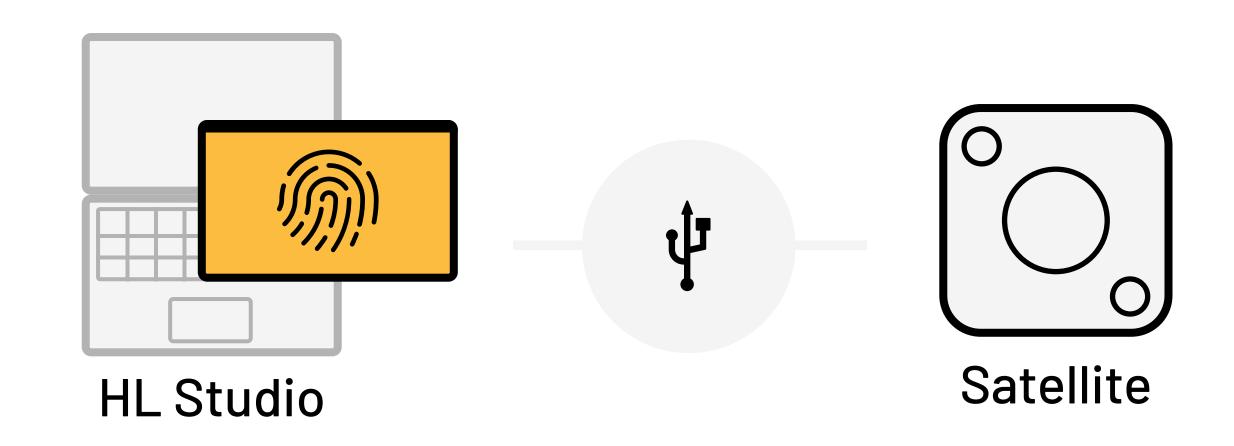

#### 1.0 Hapticlabs Studio USB

Play any track and experience it through actuators connected to the satellite.

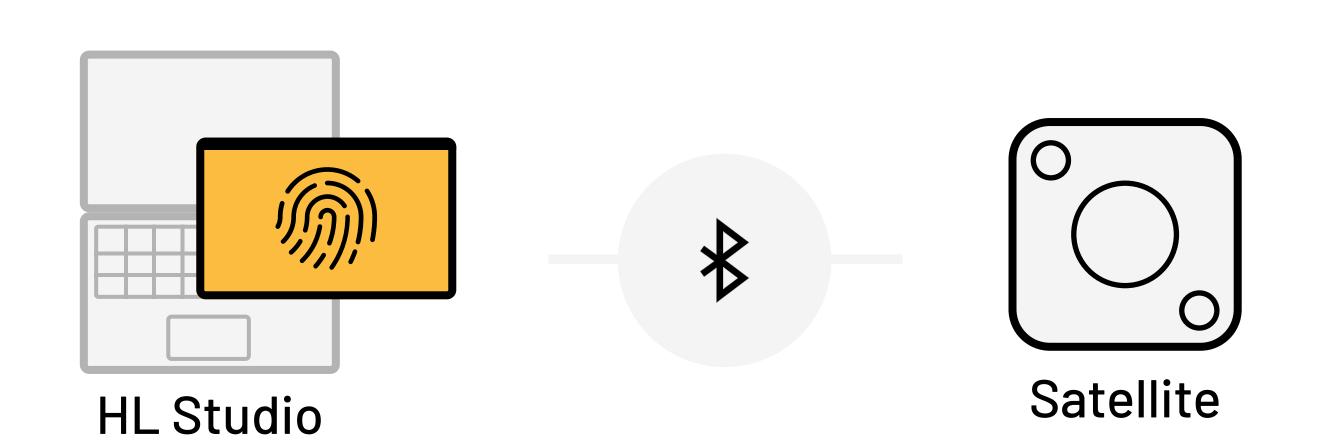

#### 1.1 Hapticlabs Studio BLE

Play any track and experience it through actuators connected to the satellite. Upcoming feature in Q2/24

★ Pro Available with the Pro license

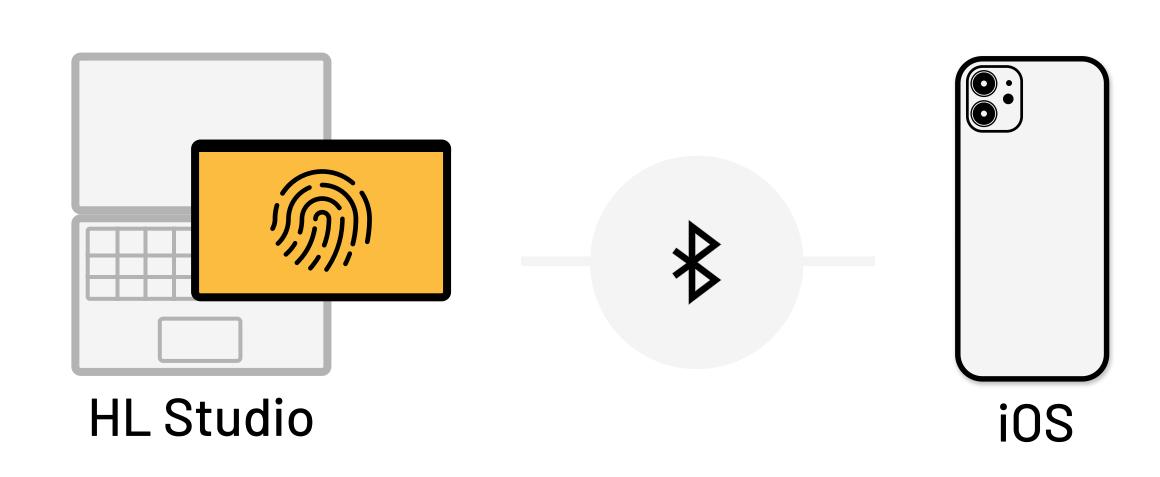

#### 1.2 Hapticlabs Studio BLE

Play any track and experience it on an IOS device. Upcoming feature in Q2/24

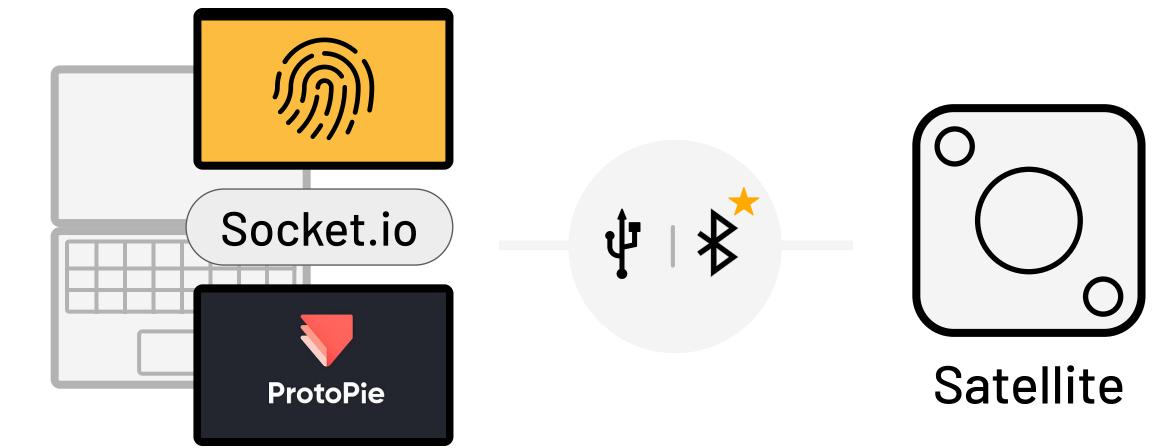

# SW-Bridge

Trigger haptics from an external application while tuning the feedback in Hapticlabs Studio.

#### 2.0 Socket.io trigger

Trigger feedback inside Hapticlabs Studio through a socket.io connection and experience it through actuators connected to the satellite.

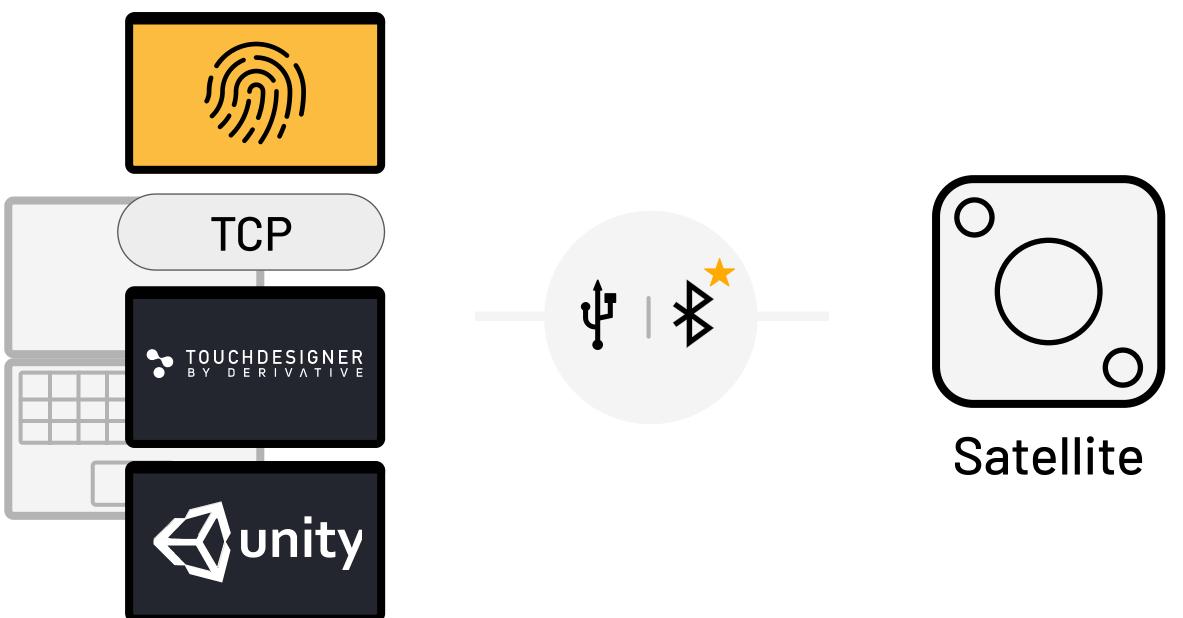

connected to the satellite.

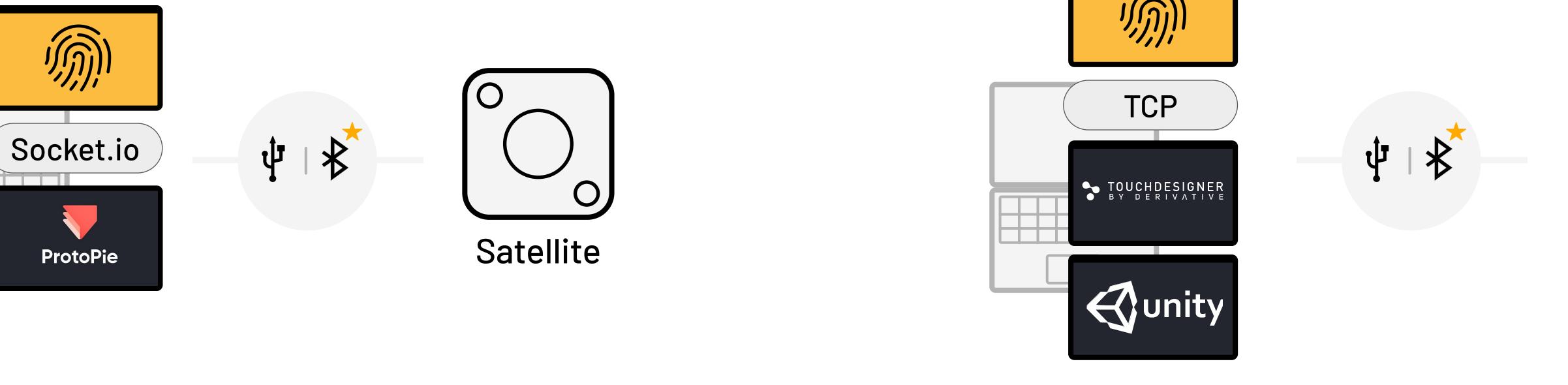

#### 2.1 TCP trigger

Trigger feedback inside Hapticlabs Studio through a TCP connection and experience it through actuators

# External SW

★ Pro

Upload and store the feedback on the satellite and trigger it through an external applucation.

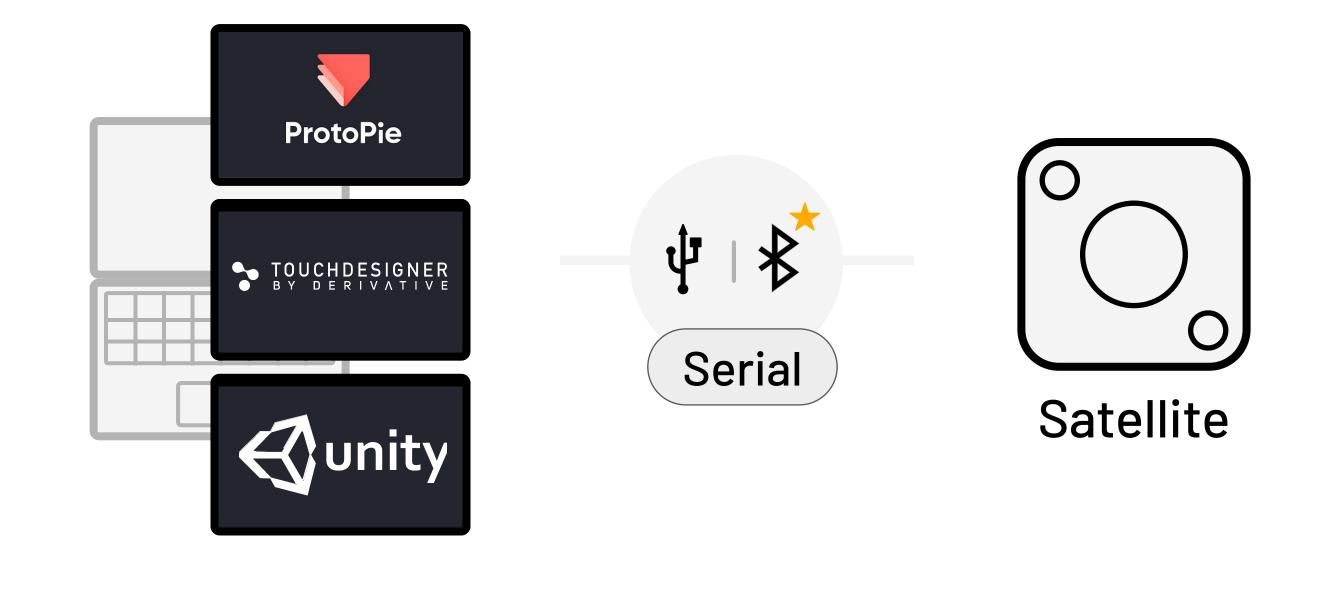

# 3.0 Upload & Serial

Upload tracks to the satellite and trigger it through a serial connection from a supported application.

★ Pro Track upload available with the Pro license

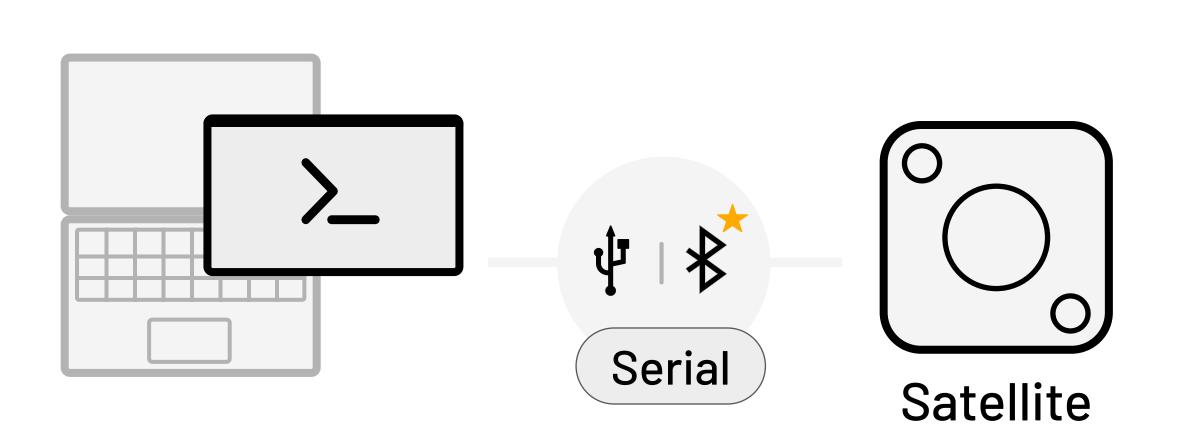

# 3.1 Upload & custom serial

Upload tracks to the satellite and trigger it through a serial connection from a custom application.

★ Pro Track upload available with the Pro license

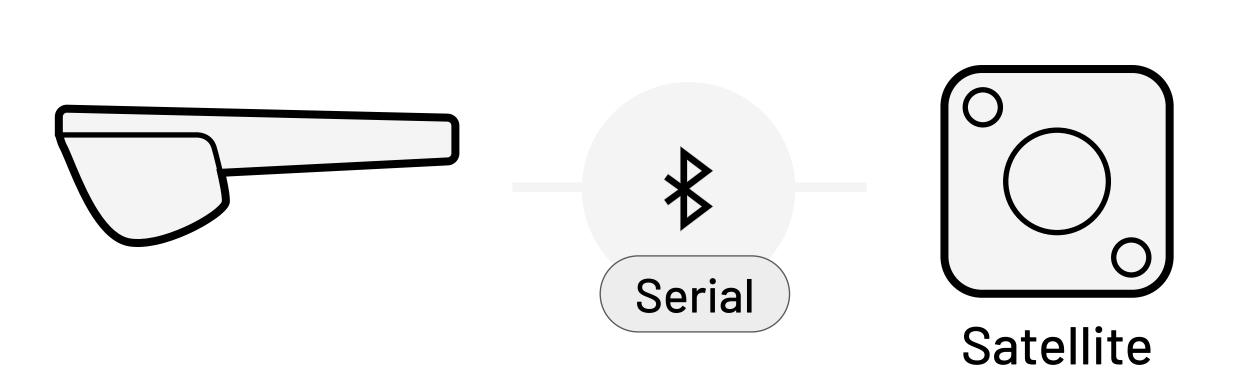

# 3.2 Upload & BLE Serial

Upload tracks to the satellite and trigger it through a (BLE) serial event from an external device.

★ Pro Available with the Pro license

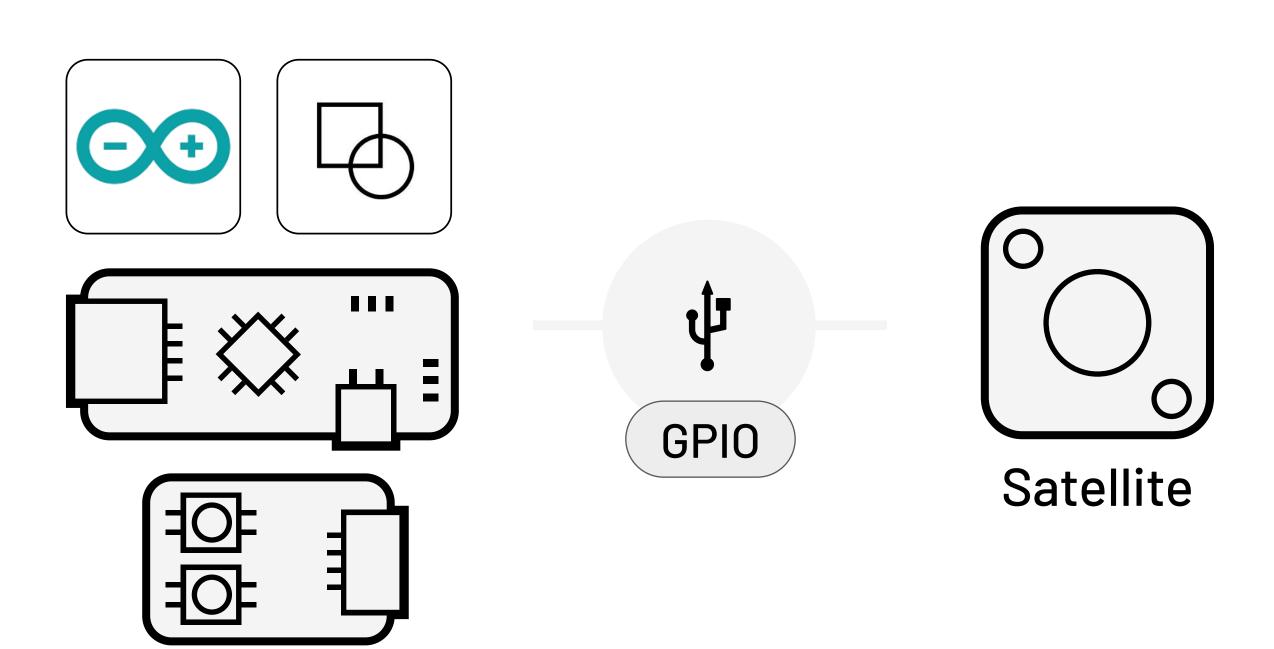

# 3.0 Upload & GPIO

Upload tracks to the satellite and trigger it through a HIGH or LOW signal on the Satellite Pin (GPIO).

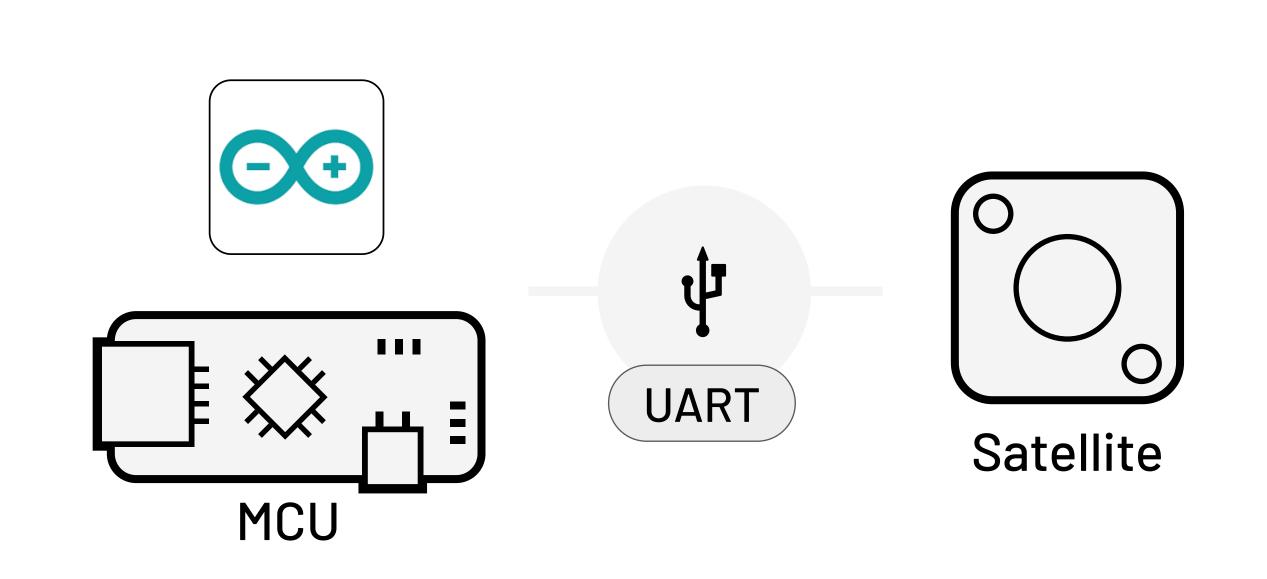

### 3.1 Upload & UART

Upload tracks to the satellite and trigger it through a UART connection.

★ Starter UART is available with the Starter license

# **External HW**

Upload and store the feedback on the satellite and trigger it through an external hardware.

Copyright © 2024 Hapticlabs GmbH